# Automatic MIME Attachments Triage

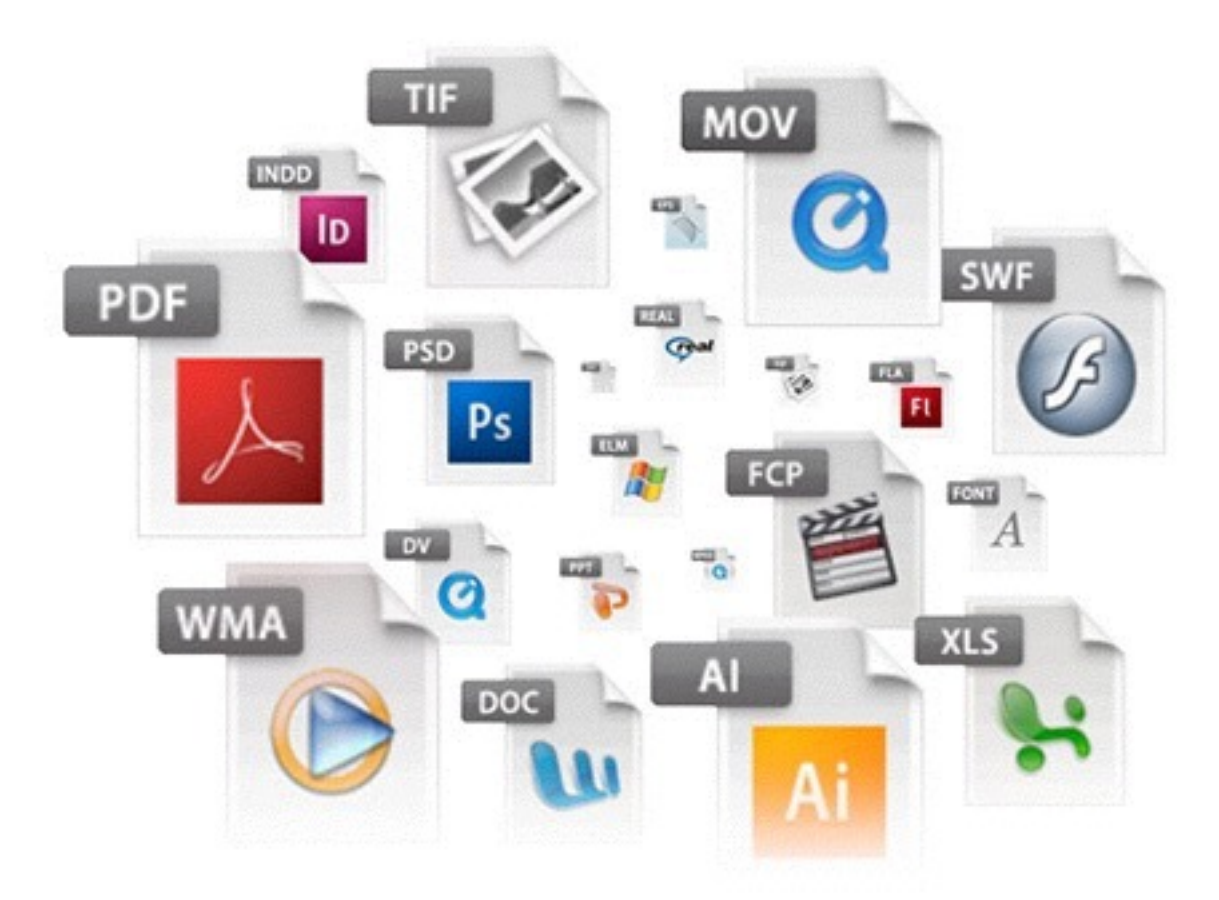

Botconf 2015 - Lightning Talk

## \$ cat ~/whoami.xml

<profile>

<real name>Xavier Mertens</real name> <day\_job>**Freelance Security Consultant**</day\_job> <night\_job>**Hacker, Blogger**</night\_job>  $\leq$  [[CDATA]

 **www.truesec.be blog.rootshell.be isc.sans.edu www.brucon.org**  $|$ ]> </profile>

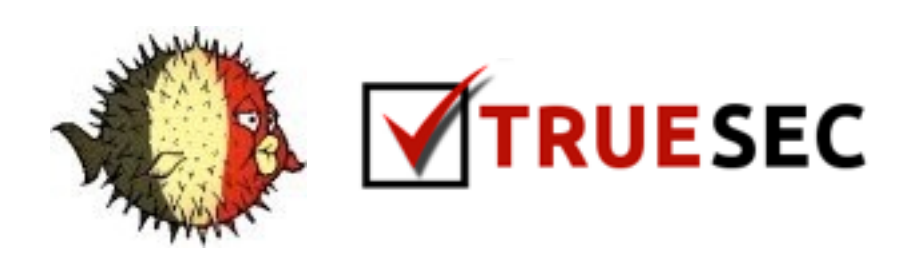

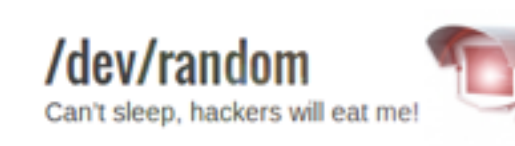

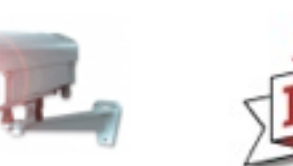

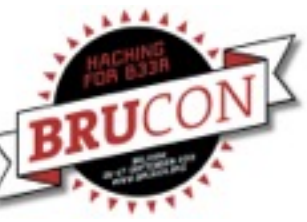

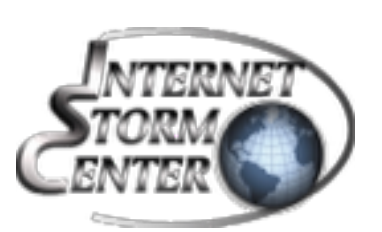

# \$ cat ~/.profile

- I like (your) data
- Playing "Active Defense"
- I prefer t-shirts than ties

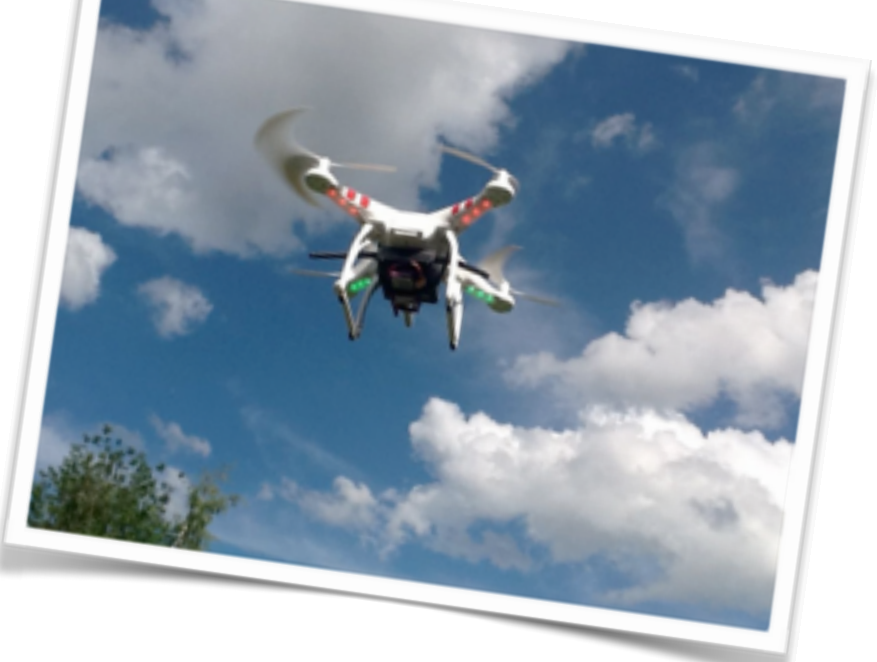

• I like to play with gadgets!

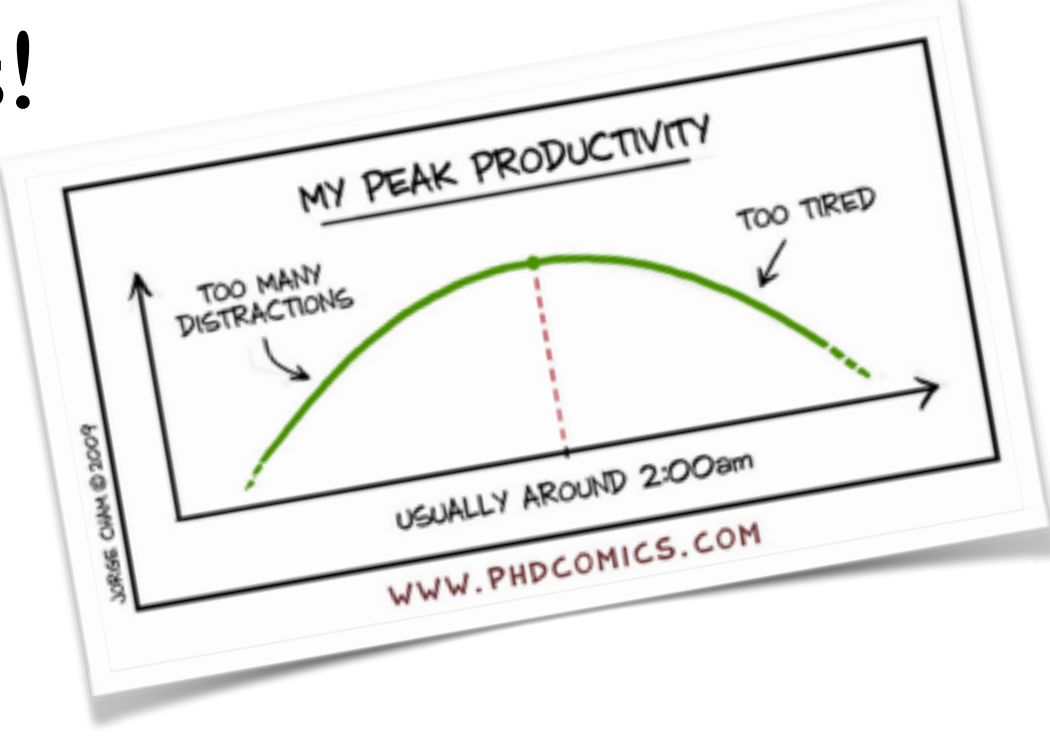

#### Problem

- Computers are compromised to join botnets
- Main infection vectors remains:
	- HTTP
	- SMTP
- Huge amount of data to process
- Infosec people needs knowledge
- Infosec people are lazy / don't have time

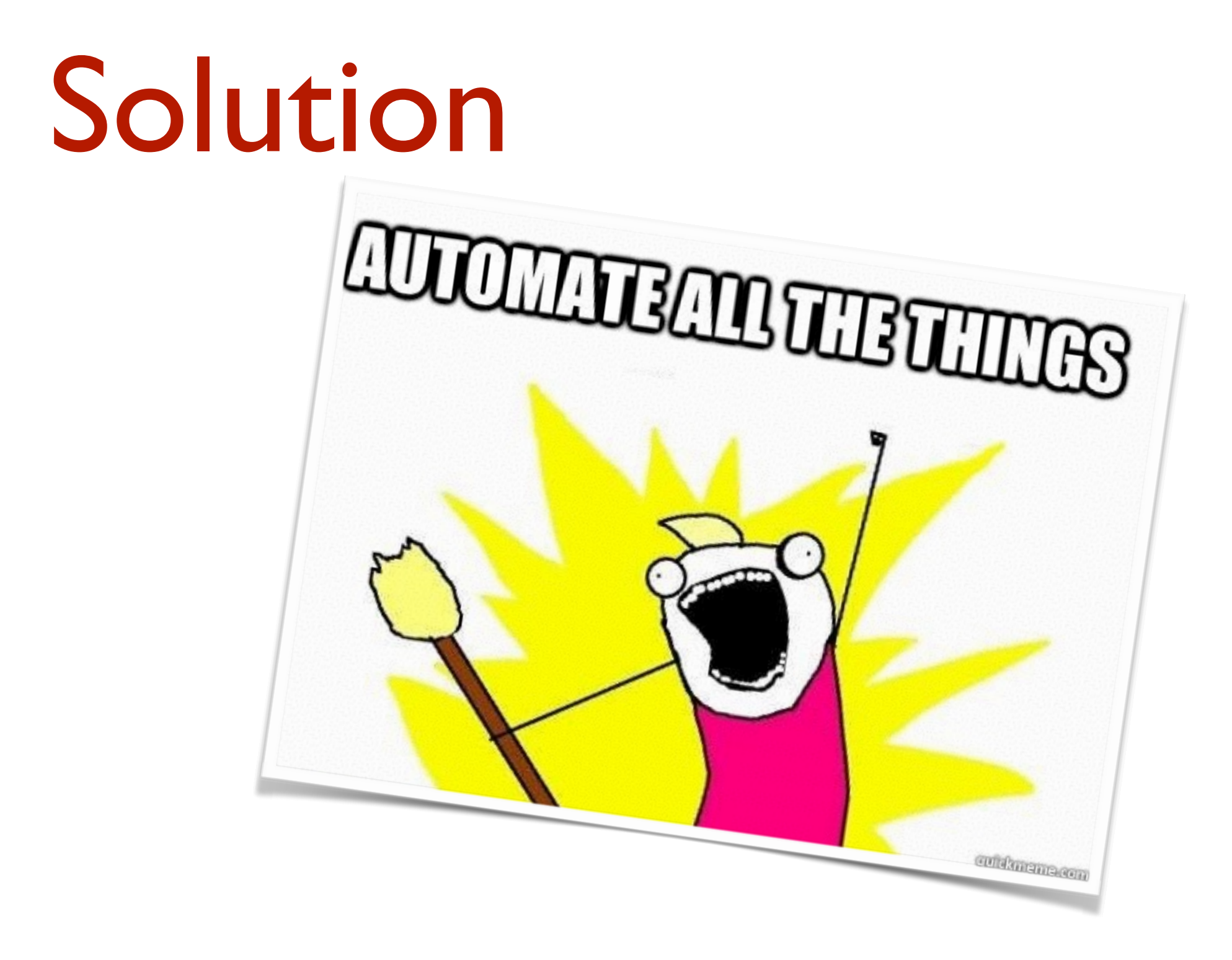

### Mime2VT

- Extracts MIME attachments from emails
- Checks / submits interesting ones to VT
- Analyses VBA macros using olevba.py API<sup>(\*)</sup>
- Support zip files
- Archive them
- Extract URLs from emails
- Export data to ELK

<http://www.decalage.info/python/olevba>

Example

Nov 30 21:49:09 marge postfix/qmgr[22867]: 00F547C016C: from=<SaundersThelma17@telepac.pt>, size=188819, nrcpt=1 (queue active) Nov 30 21:49:10 marge mime2vt.py[20225]: DEBUG: Found data: multipart/mixed (None) Nov 30 21:49:10 marge mime2vt.py[20225]: DEBUG: Found data: text/plain (None) Nov 30 21:49:10 marge mime2vt.py[20225]: DEBUG: Found data: message/rfc822 (None) Nov 30 21:49:10 marge mime2vt.py[20225]: DEBUG: Found data: multipart/mixed (None) Nov 30 21:49:10 marge mime2vt.py[20225]: DEBUG: Found data: text/plain (None) Nov 30 21:49:10 marge mime2vt.py[20225]: DEBUG: Found data: application/vnd.ms-excel (invoice\_details\_32247759.xls) Nov 30 21:49:10 marge mime2vt.py[20225]: Found interesting file: invoice details 32247759.xls (application/vnd.ms-excel) Nov 30 21:49:12 marge mime2vt.py[20225]: File: invoice\_details\_32247759.xls (0026d60cf0838a943793ce61fa0366a1) Score: 8/56 Scanned: 2015-11-30 20:45:07 (1:04:05) Nov 30 21:49:12 marge mime2vt.py[20225]: DEBUG: dbAddMD5: 0026d60cf0838a943793ce61fa0366a1 Nov 30 21:49:12 marge mime2vt.py[20225]: DEBUG: Analyzing with oletools Nov 30 21:49:12 marge mime2vt.py[20225]: DEBUG: Detected file type: OLE Nov 30 21:49:12 marge mime2vt.py[20225]: DEBUG: VBA Macros found Nov 30 21:49:19 marge mime2vt.py[20225]: DEBUG: Analysis dumped to /var/tmp/mime/ 2015/11/30/invoice\_details\_32247759.xls.analysis

#### Example

\$ cat /var/tmp/mime/2015/11/30/invoice\_details\_32247759.xls.analysis

AutoExec | Workbook\_Open | Runs when the Excel Workbook is opened Suspicious | Kill | May delete a file Suspicious | Open | May open a file Suspicious | Shell | May run an executable file or a system command Suspicious | Run | May run an executable file or a system command Suspicious | CreateObject | May create an OLE object Suspicious | WriteText  $\qquad \qquad$  | May create a text file Suspicious | SaveToFile | May create a text file Suspicious | Hex Strings | Hex-encoded strings were detected, may be used to obfuscate strings (option --decode to see all) Suspicious | Base64 Strings | Base64-encoded strings were detected, may be used to obfuscate strings (option --decode to see all) Suspicious | VBA obfuscated Strings | VBA string expressions were detected, may be used to obfuscate strings (option --decode to see all) IOC | UpdateWinrar.js | Executable file name<br>IOC | UpdOffice.exe | Executable file name IOC | UpdOffice.exe | Executable file name VBA string | Total | "To" & "tal" VBA string | Code | ("Co" & "de") VBA string | B3  $\vert$  ("B" & "3") VBA string | Total  $|$  ("To" & "tal") VBA string | Warning | ("War" & "ning")

## Setup

```
$ cat /etc/mime2vt.conf 
[virustotal] 
apikey: <redacted>
exclude: image/png,image/gif,image/jpeg,image/bmp,text/plain,text/html,text/
english,application/pgp-signature
```
[elasticsearch] server: 192.168.254.65:9200 index: virustotal

```
[database] 
dbpath: /var/tmp/mime2vt.db
```

```
$ cat $HOME/.procmailrc 
:0 
{ 
   :0c 
    | /usr/local/bin/mime2vt.py -d /var/tmp/mime/%y/%m/%d -c /etc/mime2vt.conf -l /var/
tmp/messages.dump 
   :0 
   incoming 
}
```
#### Bonus

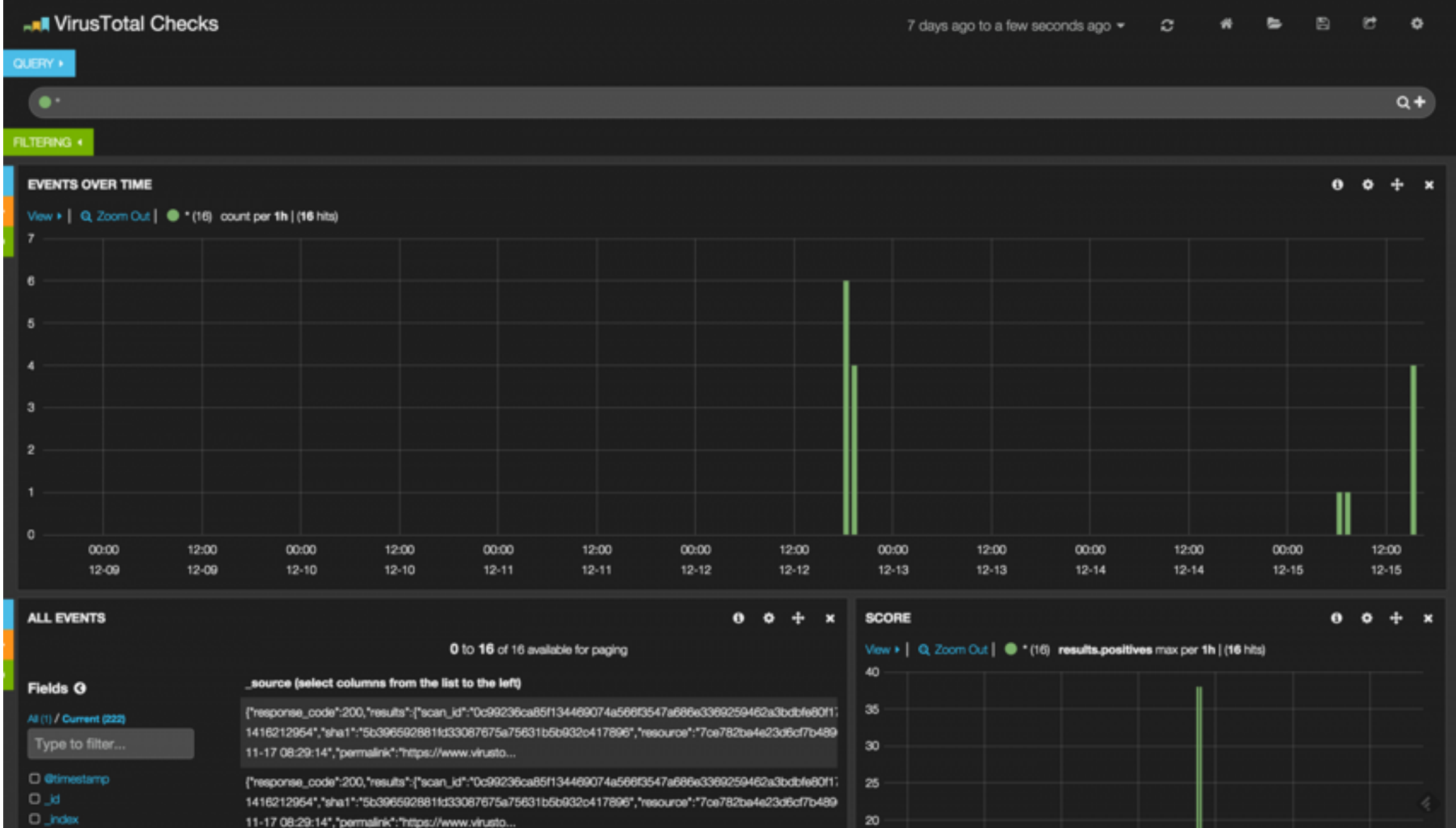

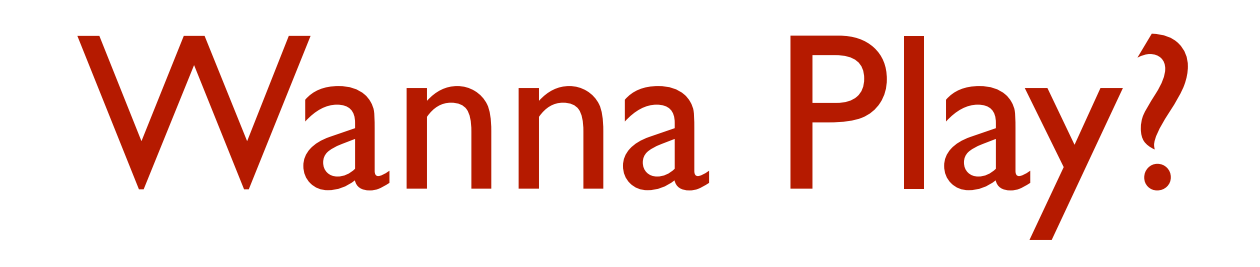

#### <https://github.com/xme/mime2vt>

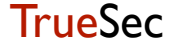

Thank you!

@xme xavier@truesec.be https://blog.rootshell.be https://www.truesec.be

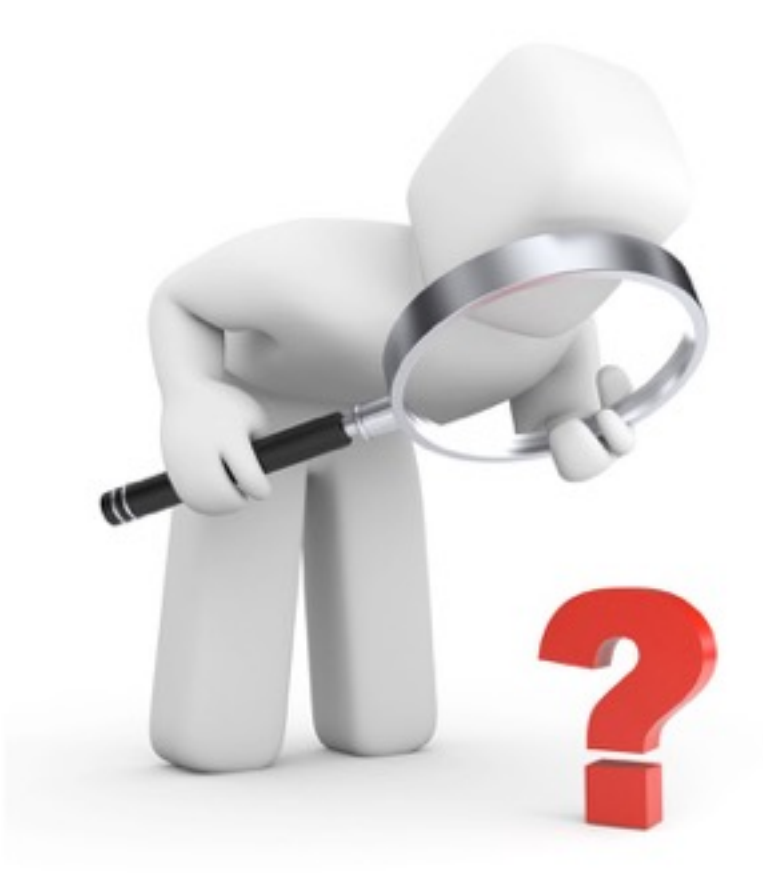